## **EECS 388: Computer Systems and Assembly Language**

## **Homework 5 Solution**

1. (20) How many RTI interrupt events must occur to generate a 15 minute delay assuming the MCLK is operating at 2MHz and the RTR[2:0] bits are set for "110"? How do you set up the Real‐Time Interrupt Control Register (RTICTL) (i.e., enable RTI and set RTI pre-scale) for this purpose?

According to the table on page 229 of your textbook, the period of a RTI interrupt is set by the MCLK frequency divided by a divisor stored in RTR[2:0]. Therefore:

 $RTR[2:0] = "110"$  implies a clock divider of  $2^{18}$ . MCLK = 2 MHz and a divider of  $2^{18}$  implies that the frequency of RTI interrupts is 7.6294 Hz (2 MHz /  $2^{18}$ ). The time delay, or period, between RTI events is thus 1/7.6294  $Hz = 0.1311$  seconds (because period  $= 1$  / frequency).

Now, if we want a delay of 15 minutes:

15 minutes  $= 900$  seconds. Number of RTI events for 15 minutes  $=$ 

- $\circ$  (900 seconds)/(0.1311 seconds per delay) = 6,867.
- o Thus, it will require about 6,867 RTI events

One must write the appropriate values into the RTICTL in order to enable interrupts and to set the RTI frequency. The RTICTL register is a memory-mapped location located at address \$0014. The RTIE bit is the MSB (bit 7), while the RTR[2:0] bits are the least-significant 3 bits (bits 2 through 0).

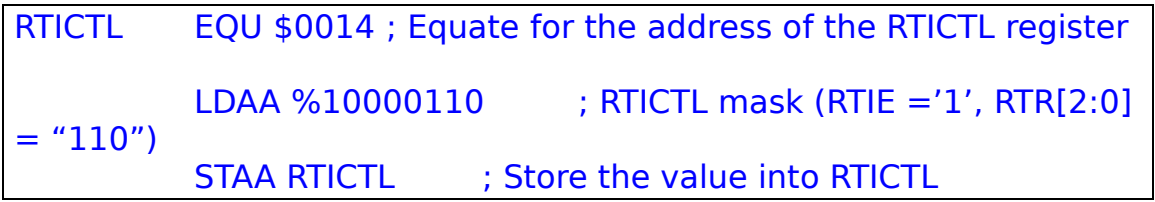

2. (15) Textbook, page 291. Advanced problem #4. **Change MCLK to 4 MHz**.

Assuming MCLK is at 4 MHz (as stated above), and the pre-scaler is set to 1, this means that the timing frequency is  $(4 \text{ MHz})/(2^1) = 2$ MHz, or a period of 500 ns.

If the two counts (or timestamps) are \$1993 and \$07C8, then the period of the measured signal (assuming no counter rollovers) is \$EE34, which is 60,980 counter ticks in decimal. This period, in real-time, is thus:

 $(($$  FFFF - \$1993) + \$07C8) + 1  $\rightarrow$  60,981 ticks and 60,981 ticks  $*$  (500 ns / 1 tick) = 30.4905 ms.

3. (15) Textbook, page 291. Advanced problem #5.

If the period of the pulse being measured is greater than the rollover time for the counter, then one must make sure to detect counter rollovers in order to accurately measure the signal of interest. Think of this process as noting every New Years Eve from when you were born until the present time in order to figure out how old you are. This requires one to modify the program to log every counter rollover (pulse-accumulator overflow bit, or PAOVF).

Given the numbers from above (problem #2), we know that counter is adjusted by 1 every 500 ns, and that the counter will rollover when it reaches  $2^{16}$ , or 65,536. This means that pulse length of interest can be found by counting counter rollovers:

```
Period= \# rollovers + \# of extra ticks
= (500 ns / 1 tick) *[(# of rollovers)*(65.536 ticks/ 1 rollover)+
(current ticks)]
```
4. (25) Write a program to measure the period of a periodic signal connected to input channel 3 by measuring the count difference between two falling edges. Set PR2:PR0  $=$ 011. Use polling method.

This program is very much like the example program found on pg.<br>273 of the textbook.

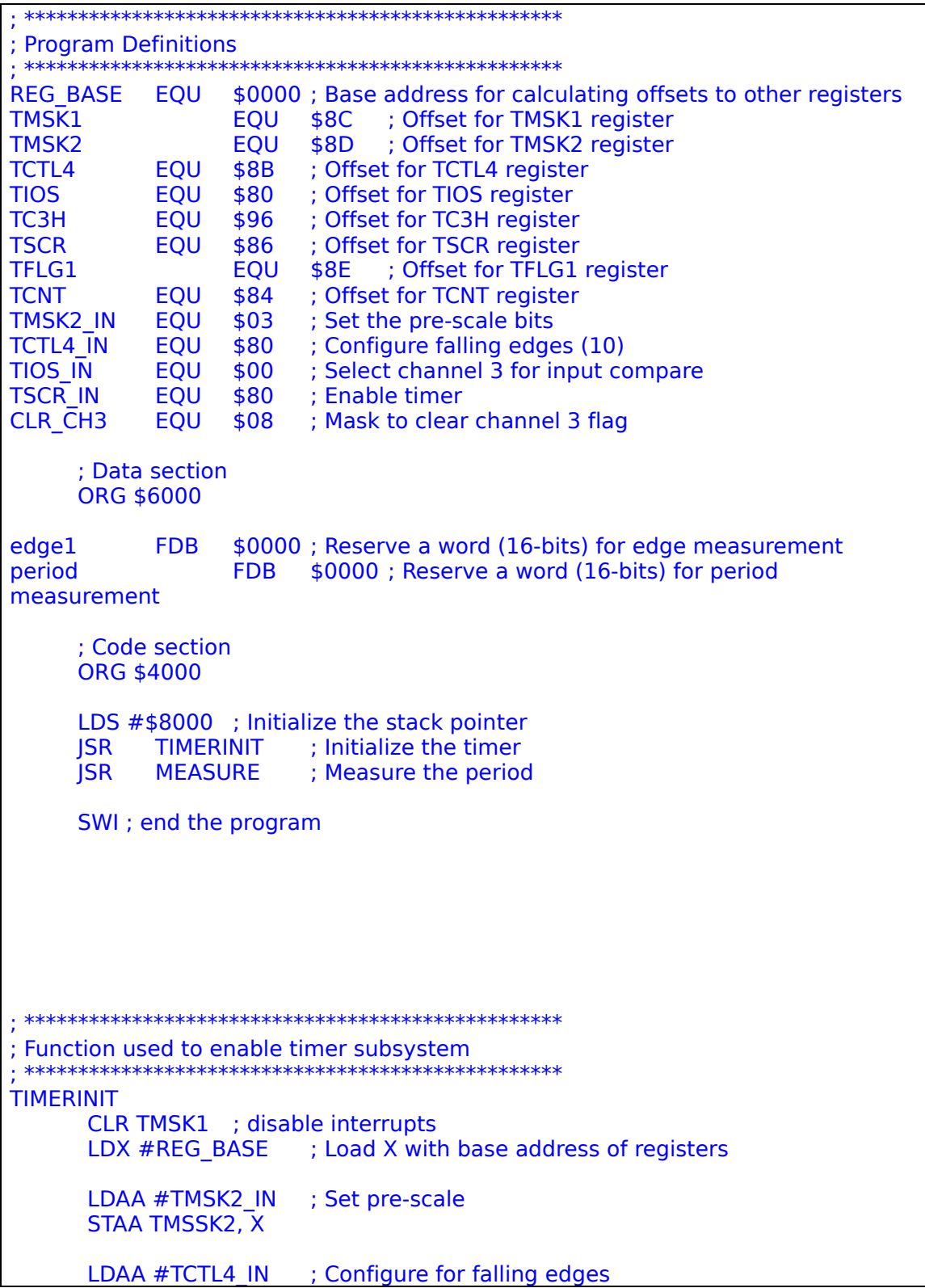

```
STAA TCTL4, X
      LDAA #TIOS IN ; Select channel 3
      STAA TIOS_IN, X
      LDAA #TSCR IN ; Enable timer
      STAA TSCR_IN, X
      RTS ; return
; **************************************************
; Function used to measure signal period
; via polling method
 ; **************************************************
MEASURE
     LDAA #CLR CH3 : Clear channel 3 flag to prepare measurements
     STAA TFLG1,X
     ; Grab measurement of first edge
WAIT<sub>1</sub>
     BRCLR TFLG1,X,$08,WAIT1 ; Wait for an edge
     LDD TCNT,X ; Load in counter value
     STD edge1 (3) is save the measurement
     LDAA #CLR_CH3 ; Clear channel 3 flag again
     STAA TFLG1,X
     ; Grab measurement of second edge
WAIT2
     BRCLR TFLG1,X,$08,WAIT2 ; Wait for an edge
     LDD TCNT,X ; Load in counter value
     SUBD edge1 (a) ; Calculate the difference between edges
     STD period in the state of the seriod result ; Store the period result
     RTS ; return
  5. (25) Generate a 1500Hz square wave with a 40% duty
      cycle (ON/PERIOD) on output compare channel 2 (OC2).
```
MCLK = 8MHz. Set the pre-scaler to divide by 4. Use interrupt.

This program is very much like the example program found on pg. 275 of the textbook except that it uses interrupts. If the MCLK runs at 8 MHz and the pre-scaler is set to 4, then the counter will adjust at a rate of  $(8 \text{ MHz})/4 = 2 \text{ MHz}$ , or with a period of 500 ns.

A 1500 Hz signal has a period of 666.67 microseconds, and a 40% duty cycle means that it will be high for 0.4\*666.67 microseconds or 266.67 microseconds, and low for 400 microseconds. This translates to counter value of:

```
High counter:
```

```
= 266.67 microseconds * (1 tick / 0.5 microseconds)
   = 534 ticks \rightarrow $0216
Low counter:
```

```
= 400 microseconds * (1 tick / 0.5 microseconds)
```
 $= 800$  ticks  $\rightarrow$  \$0320

```
; Program Equates for interrupts
INTCR EQU $001E
INTCR IN EQU $60
; Program Equates for the timer circuitry
TMSK1 EQU $008C
TMSK2 EQU $008D
TCTL2 EQU $0089
TIOS EQU $0080
TC2H EQU $0094
TSCR EQU $0086
TFLG1 EQU $008E
TMSK1_IN EQU $04
TMSK2_IN EQU $02
TCTL2 IN EQU $10
TIOS_IN EQU $04
TSCR<sup>IN</sup> EQU $80
HIGH_TIME EQU $0216
LOW TIME EQU $0320
 ORG $FFEA ; Register interrupt vector for timer channel 2
 FDB MY_IRQ
 ORG $4000 ; Initialize timer channel 2 and interrupts
 LDS #$8000; Setup the stack
 MOVB #TMSK1 IN, TMSK1 ; Enable interrupts on channel 2
 MOVB #TMSK2 IN, TMSK2 ; Set prescale to 4
  MOVB #TCTL2_IN, TCTL2 ; OC2 toggle on compare
  MOVB #TIOS_IN, TIOS ; Select channel 2 for OC
 MOVW #HIGH TIME, TC2H \;; Setup initial high time
 MOVB #TSCR IN, TSCR ; Enable timer
 LDAA TFLG1
 ORAA #$04 ; Clear timer flag
 STAA TFLG1
 MOVB #INTCR IN, INTCR ; Setup interrupts
 CLI ; Enable interrupts
```

```
LOOP BRA LOOP ; Infinitely loop
MY_IRQ
  LDAA TFLG1
  ORAA #$04 ; Clear timer flag
  STAA TFLG1
  ; Setup duty cycle for next pulse
  ; Compare to low, if low then switch to high and vice-versa
  LDD TC2H
  CPD #LOW_TIME
  BEQ SET_HI
  MOVW \#\overline{LOW} TIME, TC2H ; Setup next pulse width
  BRA DONE
SET_HI
  MOVW #HIGH TIME, TC2H ; Setup next pulse width
DONE
  RTI ; Return from interrupt
```